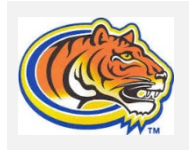

# CHS Guidance

1501 S. Francisco St. Clewiston, FL 33440 llossass@hendry-schools.net 863.983.1520

Keep those grades up your Semester grades will determine the grade listed on your academic history. Colleges and Universities want to see you continue to challenge yourself academically throughout your Senior Year. Scholarship season is here. Get your letters of recommendation. Have those essays ready. Remember you can edit your essay to fit the requested topic. Don't start from scratch.

#### **Transcript Request Forms and Community Service Logs are located in the Class of 2019 Google Classroom under General Information**

#### **Don't Wait: Scholarships are open now.**

Check the Google Classroom regularly under Scholarship Opportunities

Try these scholarship search engines and find a scholarship that is right for you.

#### **My College Dollars from GetSchooled.com**

https://getschooled.com/dashboard/tool/2540-nhs-scholar-dollars-scholarshipsearch

**Raise.me** – A scholarship program based on your high school career. You can also research colleges. https://www.raise.me/

**Southwest Florida Community Foundation –** Application closes Feb 24th. Checkout the requirements and apply.

#### **https://floridacommunity.com/scholarship-descriptions/**

**Stay Connected to Guidance: Senior Guidance Remind** Text the message @mrsllos to the number 81010 **Join Class of 2019 Google Classroom Code**: **durll0**

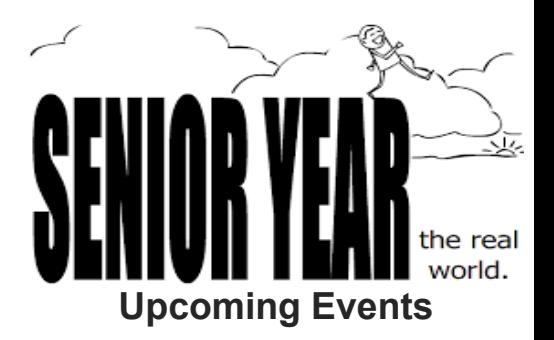

## **January 18**

2<sup>nd</sup> payment for Grad Bash Due

#### **January 24**

Representative from the South West Florida Community Foundation during ROAR

#### **January 25**

Tournament of Champions Game Night 6pm-9pm CHS Gym

#### **February 9**

ACT Test 7:45am 900 Building

**Feb 26 & 27**

FSA ELA Reading Retakes

March 5 ELA Writing Retakes

#### **March 6**

SAT School Day Test (for Concordant Score only)

#### **March 9**

SAT TEST 7:45am 900 Building

**Tuesday- Thursday** Afterschool Program 3-4:15 pm until Jan  $24<sup>th</sup>$  then the days change to Tuesday and Thursday starting Jan 29

## **Use your KHAN Academy Official SAT Practice.**

**Florida Bright Futures scholarship scores can be obtained until June 30th, 2019**

# **More Important News**

### **Paint a Picture**

If you add pictures to other parts of your newsletter and want to match the cool, two-part border on the photo you see at the top of each page, just paint it!

Format Painter, on the Home tab of the ribbon, works for graphics just like it does for text. All you do is select a photo that contains the formatting you want, click Format Painter, then click the photo where you want to apply that format. Wasn't that fun?

#### **Tables Aren't Just For Numbers**

The shaded and bordered areas of this template are created using tables. In fact, when you add a table in this template, you'll get that formatting automatically.

On the Insert tab, click Table and you're on your way!

To make it even easier, after you click Table, choose Quick Tables and you'll see a sample table that's been formatted to match this template exactly.

#### **A Quick Sidebar…**

If you add another page, you can also add a new sidebar.

Just click in the first paragraph on the new page. Then, on the Insert tab of the ribbon, click Text Box to choose either of the sidebar layouts you see in this template.

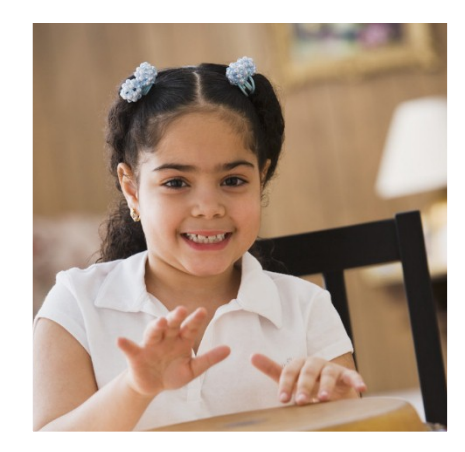

## **In the Community**

#### **[Event Name]**

[You can add a description and key information about event